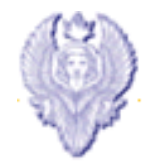

### Concetti di valutazione delle prestazioni ed introduzione alla simulazione

Roberto Petroccia petroccia@di.uniroma1.it

Versione originale delle slide fornite da: Prof.ssa Gaia Maselli

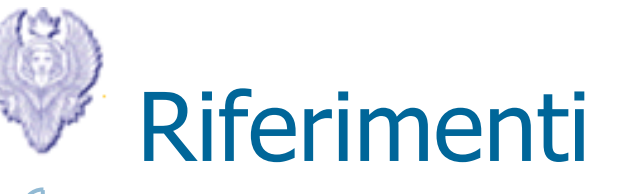

- Valutazione delle prestazioni di un sistema e Introduzione alla simulazione
	- R. Jain, "The Art of Computer Systems Performance Analysis: Techniques for Experimental Design, Measurement, Simulation, and Modeling", Wiley- Interscience, New York, NY, April 1991. Capitoli 2, 3, 24

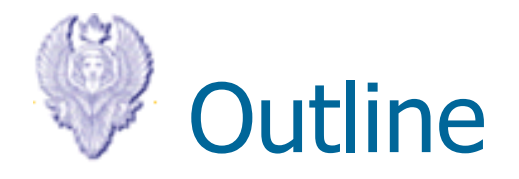

### – Valutazione delle prestazioni di un sistema

- Introduzione alla simulazione
- Verifica ed analisi dei risultati simulativi

# Valutazione delle prestazioni

- Offrire le migliori prestazioni al minor costo
- Confrontare delle soluzioni alternative e trovare la migliore
- Capire quale sistema si comporta meglio per uno specifico insieme di applicazione (scenario)
- Utile in qualsiasi fase del ciclo di vita di un sistema (progettazione, realizzazione, utilizzo, upgrade)

### Approccio sistematico alla valutazione delle prestazioni (1/3)

#### • **Specificare l'obiettivo e definire il sistema**

– Definire i limiti del sistema, in base all'obiettivo dello studio

#### • **Elencare i servizi e i risultati**

- Esempi:
	- rete permette di spedire pacchetti verso specifiche destinazioni
	- una base di dati risponde a query
- Ogni servizio presenta un numero di possibili esiti
- La lista dei servizi e degli esiti è utile per selezionare le metriche e il carico di lavoro

#### • **Selezionare le metriche**

– Selezionare i criteri (metriche) per confrontare le prestazioni (es. velocità, accuratezza, disponibilità)

#### • **Elencare i parametri che influenzano le prestazioni**

- Parametri di sistema (dipendono dall'hardware e il software del sistema)
- Parametri di workload (dipendono dalle richieste dell'utente)
- **Individuare i fattori da studiare** 
	- Alcuni parametri variano durante la valutazione (fattori) e assumono diversi valori (livelli)

### Approccio sistematico alla valutazione delle prestazioni (2/3)

### • **Selezionare una tecnica di valutazione**

- Modello analitico
	- tecniche di valutazione delle prestazioni per catturare il comportamento dinamico del sistema (vari strumenti: teoria delle code, reti di code, processi di markov,…)
	- Ottimizzazione di problemi per determinare limiti e soluzioni ottime per un sistema
- Simulazione
	- Strumento software che consente di riprodurre il funzionamento della rete con un unico programma, e studiarne il comportamento, i vari eventi che accadono nel tempo (e.g. trasmissione e ricezione dei pacchetti), seguendo nel dettaglio il comportamento dello stack protocollare
- Test-bed reale
	- Esperienza diretta con i dispositivi di rete

### Approccio sistematico alla valutazione delle prestazioni (3/3)

#### • **Selezionare il carico di lavoro**

- Insieme di richieste di servizio al sistema, che rappresenti l'utilizzo reale del sistema
- Esempi:
	- Modello analitico: probabilità di varie richieste
	- Simulazione: trace di sistemi reali, o generatori di traffico (network simulation)
	- Script utenti eseguiti sul sistema

#### • **Progettare gli esperimenti**

– Decidere una sequenza di esperimenti, in cui si variano fattori e livelli, per determinarne l'effetto sulle prestazioni

#### • **Analizzare e interpretare i dati**

– L'analisi produce risultati, che possono essere diversi per ogni esperimento, e devono essere interpretati per arrivare a una conclusione

#### • **Presentare i risultati**

- Facili da comprendere (es. grafici)
- Spesso si deve tornare al primo punto (la valutazione consiste di diversi cicli)

# Criteri per selezionare una tecnica

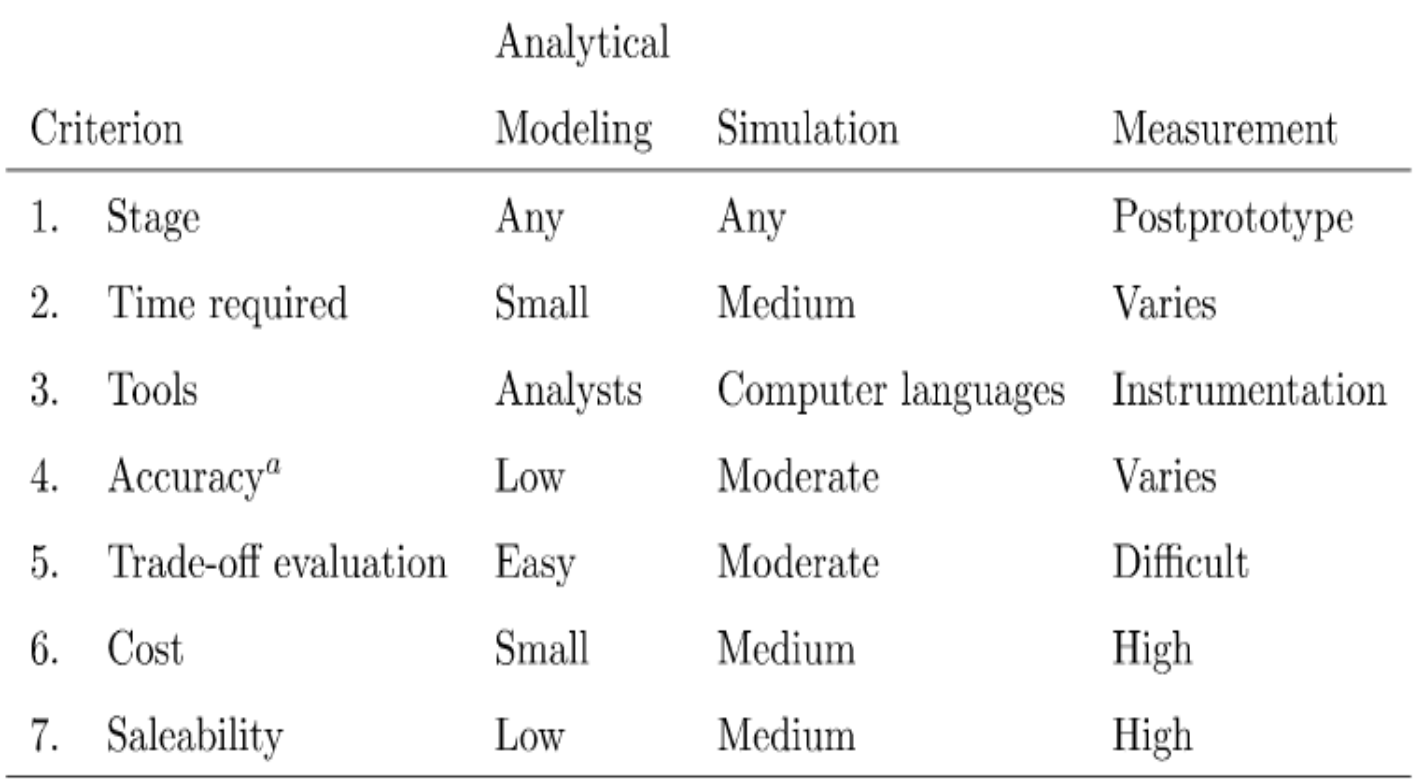

 $\alpha$  In all cases, result may be misleading or wrong.

# Three regole di validazione

- Non fidarsi dei risultati simulativi finchè non sono stati validati attraverso modelli analitici o misure di sistema
- Non fidarsi dei modelli analitici finchè non sono stati validati attraverso simulazioni o misure di sistema
- Non fidarsi di misure di sistema finchè non sono stati validati attraverso simulazioni o modelli analitici

• Il miglior modo di validare un sistema è in genere una combinazione delle diverse tecniche

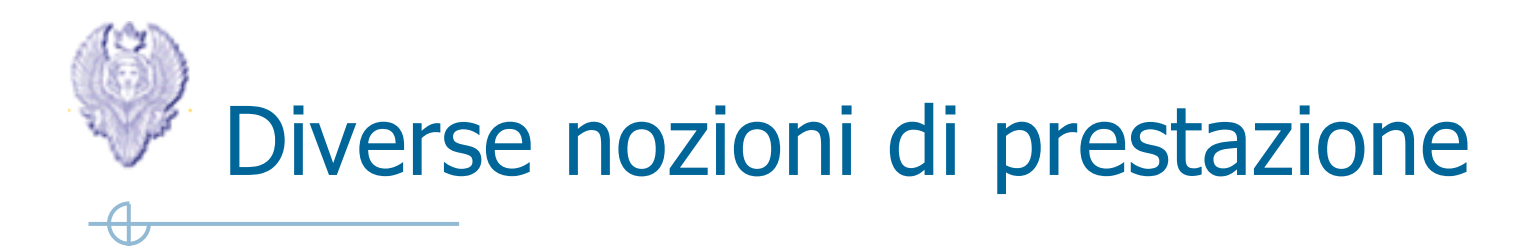

Bisogna sapere come valutare le prestazioni di un sistema

# Diverse nozioni di prestazione

### Bisogna sapere come valutare le prestazioni di un sistema

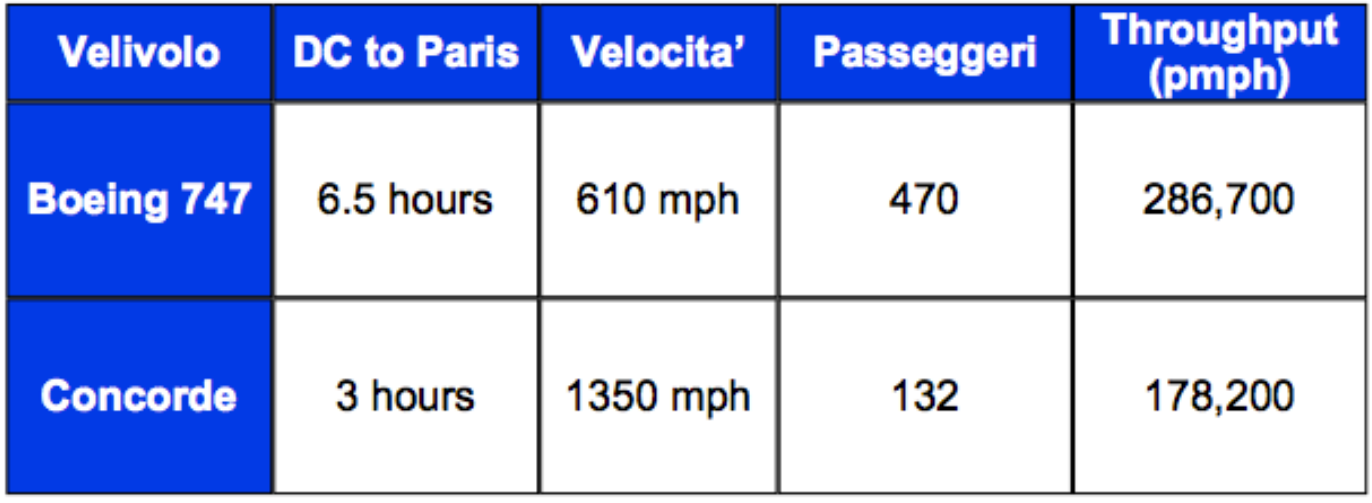

### Quale dei due velivoli ha le migliori prestazioni?

#### ° Tempo per terminare il task (Execution Time)

- execution time, response time, latency
- ° Numero di Task per giorno, ora, sec, ns,... (Performance)
	- throughput (# di task per unita' di tempo), bandwidth

Response time e throughput sono spesso in contrapposizione

# Diverse nozioni di prestazione

- **Tempo di volo del Concorde rispetto al Boeing 747 ?**  • **Il Concord è 1350 mph / 610 mph = 2.2 volte più veloce = 6.5 ore / 3 ore**
- **Il Concord è 2.2 volte ("120%") più veloce in termini di tempo di volo**

# Diverse nozioni di prestazione

**- Tempo di volo del Concorde rispetto al Boeing 747 ?**  • **Il Concord è 1350 mph / 610 mph = 2.2 volte più veloce = 6.5 ore / 3 ore**

**Il Concord è 2.2 volte ("120%") più veloce in termini di tempo di volo**

**- Throughput = beneficio per passeggero = velocità per passeggero (pmph)** 

**Boeing 747 = 286.700 pmph Concorde = 178.200 pmph Il Boeing 747 produce 286.700/178.200 = 1.6 volte "più benefici"** 

Page 13 **Il Boeing 747 produce 1.6 volte ("60%") più benefici in termini di throughput**

### Selezionare le metriche (criteri di valutazione)

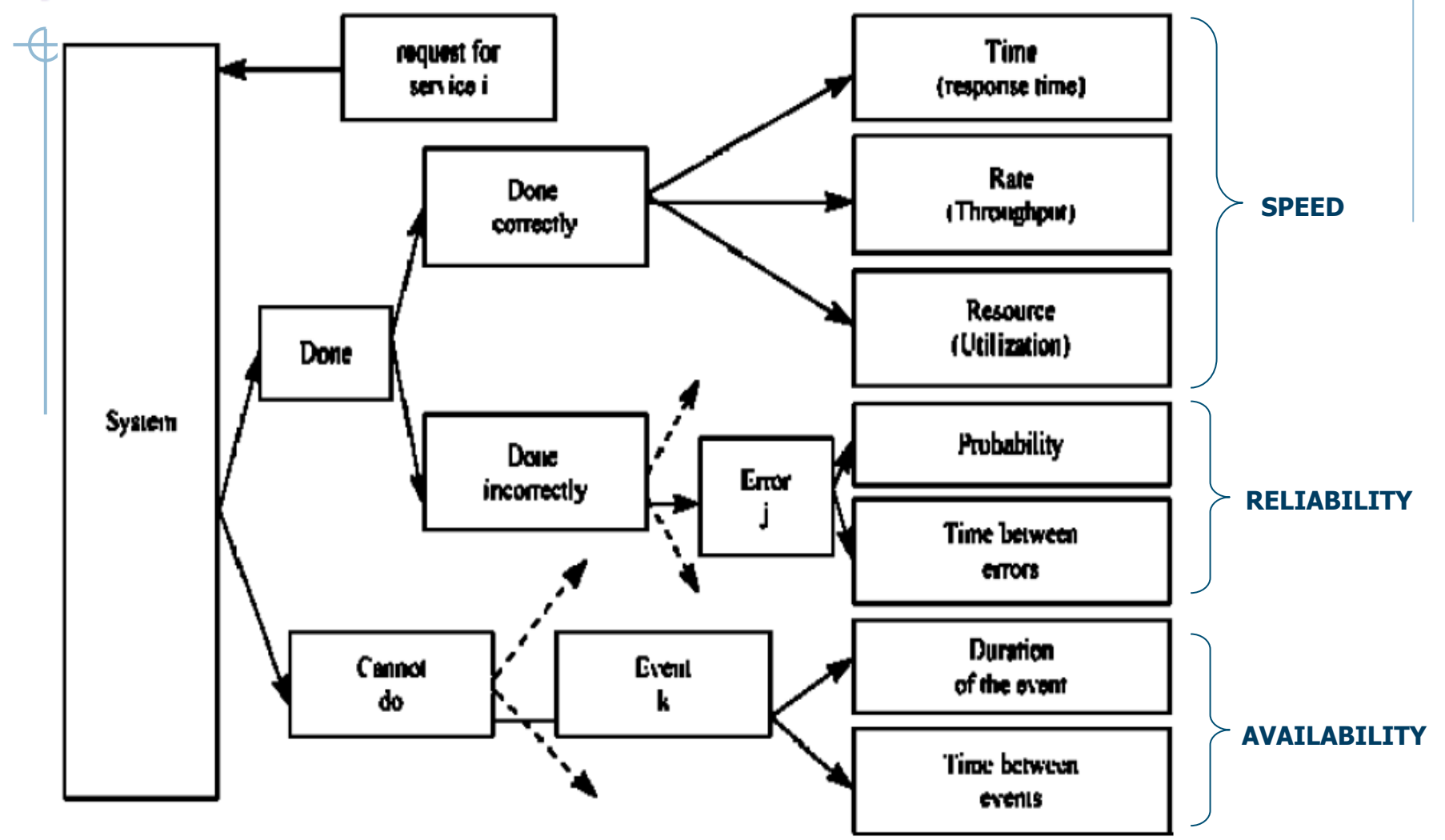

- Metriche globali: riflettono l'utilità del sistema
- Metriche individuali: riflettono l'utilità del singolo utente

# Metriche globali e individuali

- Globali
	- Resource utilization, reliability, availability, throughput
- **Individuali** 
	- Response time, throughput
- Ci sono casi in cui la decisione che ottimizza le metriche individuali è diversa da quella che ottimizza la metrica di sistema
	- Esempio: throughput totale e dei singoli nodi
		- Throughput costante per la rete, incrementando il throughput di un nodo, diminuisce quello di qualcun altro (impattando la fainess)
- Le metriche vengono selezionate in base a
	- Bassa variabilità (per ridurre il numero di ripetizioni)
	- Non ridondanza (metriche equivalenti sono inutili)
	- Completezza (tutti i possibili esiti devono essere catturati)

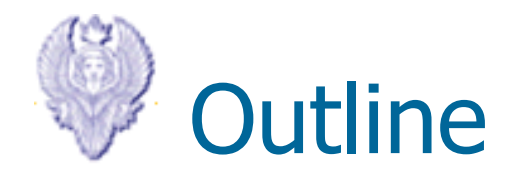

- Valutazione delle prestazioni di un sistema
- Introduzione alla simulazione
- Verifica ed analisi dei risultati simulativi

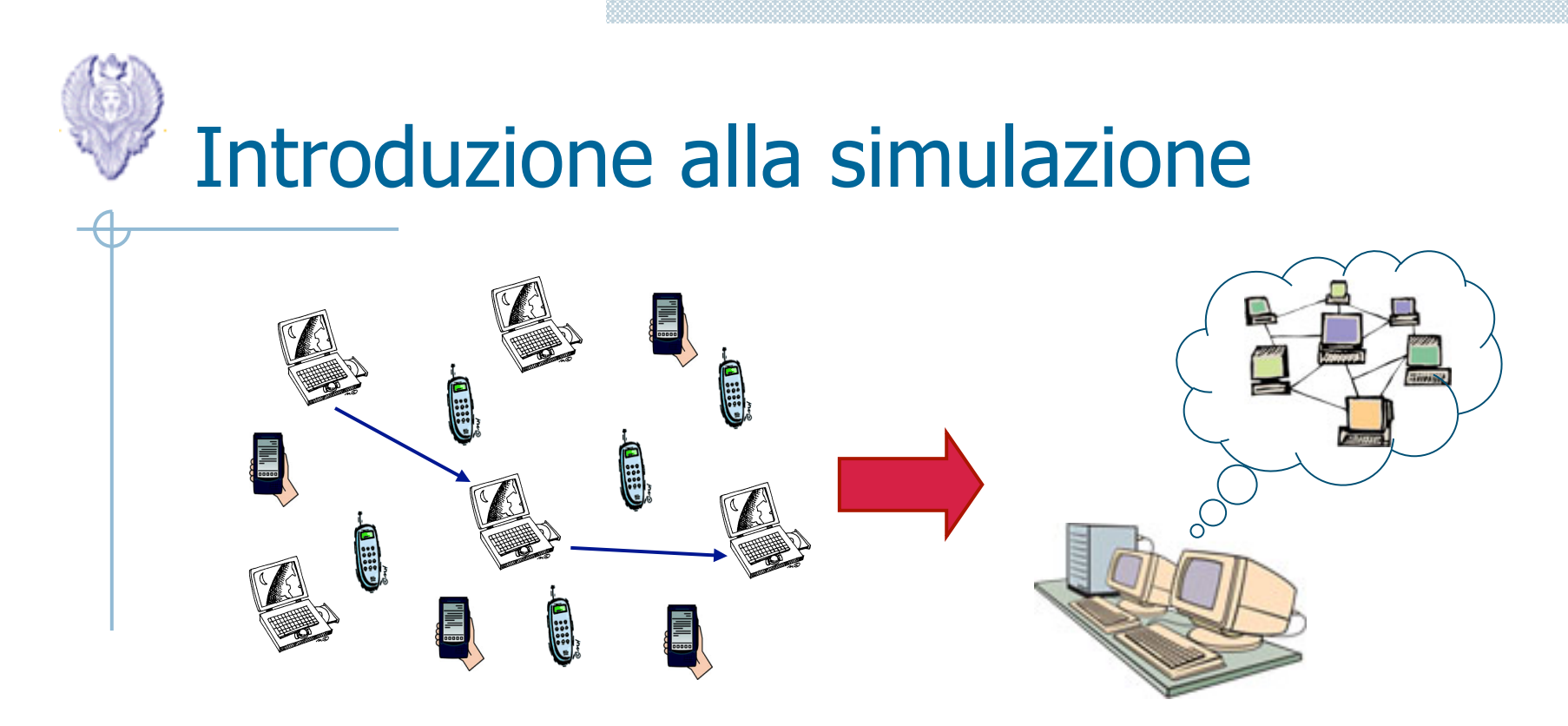

- Cosa è un simulatore di rete
	- Strumento software per la modellazione dei protocolli di rete (wired e wireless)
- Scopo:
	- Ricostruire un sistema che evolve come il sistema reale secondo alcuni aspetti, basandosi su un modello

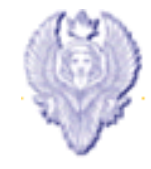

# Quando simulare

- Studio e sperimentazione delle interazioni interne di un sistema complesso (per es. TCP in sistemi wired e wireless)
- Valutazione delle prestazioni di un sistema prima della costruzione del prototipo
- Verifica di soluzioni analitiche
- Largamente diffuso in ambienti di ricerca
	- progettazione di nuovi protocolli
	- analisi del traffico
	- confronto tra protocolli
- Uso della simulazione per scopi didattici (comprendere meglio un sistema)

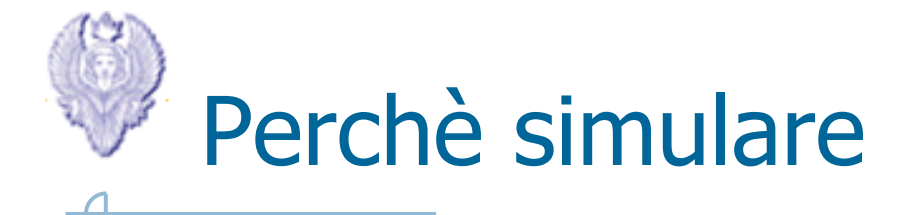

- Una sola workstation è necessaria per eseguire una simulazione
- Il simulatore permette di esaminare facilmente una ampia varietà di scenari in un tempo relativamente
- E' possibile simulare *topologie* di rete *complesse*, difficili e costose da realizzare in un test-bed
	- Ad-hoc o sensor networks di larga scala
	- Mobilità dei nodi
- Facile testare l'impatto di modifiche nei protocolli simulati

# Pro e contro della simulazione

### • Pro

- Verifica del funzionamento di un nuovo sistema prima della costruzione del prototipo
- Possibilità di eseguire un facile debugging del protocollo simulato
- Possibilità di analizzare la scalabilità di un sistema
- Identificazione delle vulnerabilità del sistema
- Flessibilità nello studio del comportamento del sistema

### • Contro

- La creazione del modello e la sua validazione richiedono una comprensione dello strumento di simulazione
- Non è possibile catturare svariati aspetti del sistema simulato (es. in NS2, prestazioni locali ai singoli nodi)

### • **Variabili di stato**

- Variabili i cui valori definiscono lo stato del sistema
- Network simulation: lista dei nodi, coda di trasmissione dei pacchetti, mac e routing utilizzati

#### • **Evento**

- Un cambiamento nello stato del sistema
- Network simulation: trasmissione di un pacchetto, ricezione di un pacchetto, introduzione di un nuovo nodo

### • **Modelli di tempo continuo e discreto**

- **Continuo**: il sistema è definito per ogni istante di tempo
- Network simulation: il numero di nodi, la comunicazione tra nodi è definita in ogni istante di tempo
- **Discreto**: il sistema è definito solo in alcuni istanti di tempo
- Lezioni: con incontri settimanali

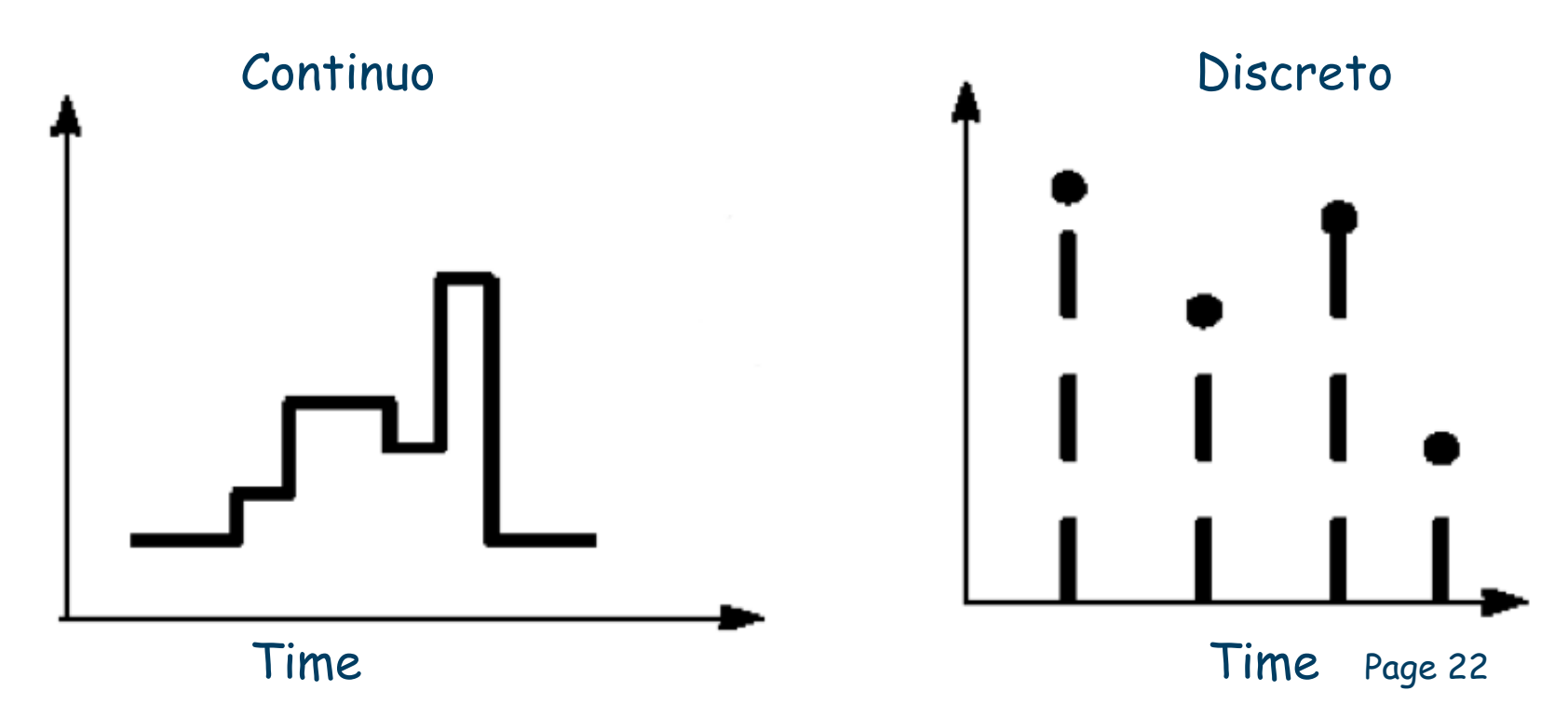

### • **Modelli di stato continuo e discreto**

- **Continuo**: le variabili di stato assumono valori continui
- Lezioni: tempo speso dagli studenti sul corso di reti di elaboratori  $\odot$
- **Discreto**: le variabili di stato assumono valori discreti
- Network simulation: numero di nodi, o la lunghezza della coda di trasmissione dei pacchetti

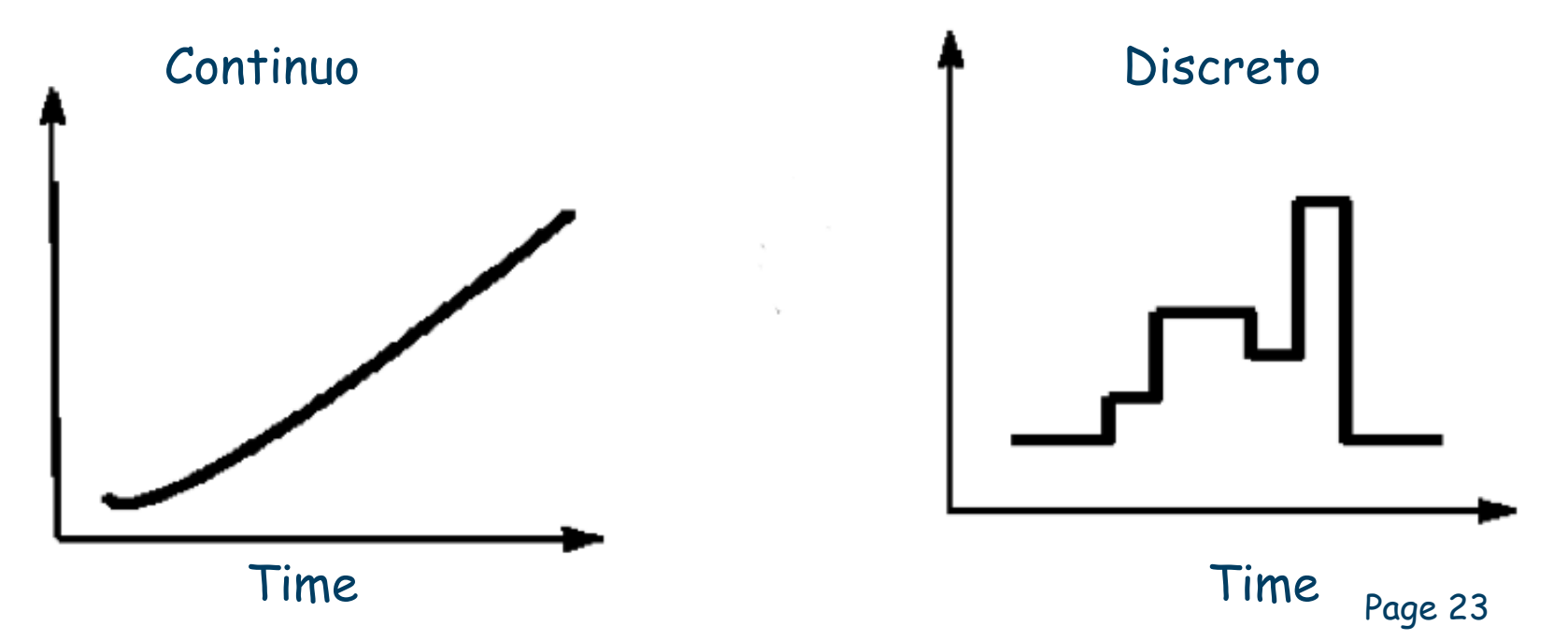

- **Modelli di stato discreto = Modello ad eventi discreti**
- **Modelli di stato continuo = Modello ad eventi continui**
- **La continuità del tempo non implica la continuità dello stato e viceversa!**

• **Quattro possivili combinazioni:** 

**1.Stato discreto / Tempo discreto** 

- **2.Stato discreto / Tempo continuo**
- **3.Stato continuo / Tempo discreto**
- **4.Stato continuo / Tempo continuo**

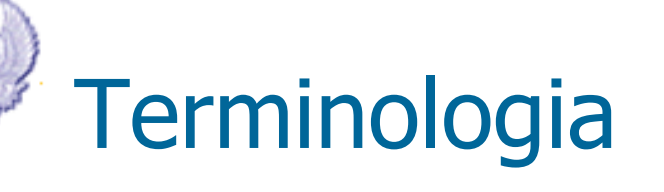

### • **Modelli deterministici e probabilistici**

- Deterministico: si può predire il risultato con certezza
- Probabilistico: ogni ripetizione sullo stesso insieme di parametri di input produce un diverso risultato

### • **Modelli statici e dinamici**

- Statico: il tempo non è una variabile
- Dinamico: lo stato del sistema cambia in funzione del tempo

### • **Modelli aperti e chiusi**

- Aperto: l'input è esterno al modello e indipendente da esso
- Chiuso: non c'è input esterno

**Computer system models:** tempo continuo, stato discreto, probabilistico, dinamico e non lineare. Aperti o chiusi, stabili o instabili.

Page 25

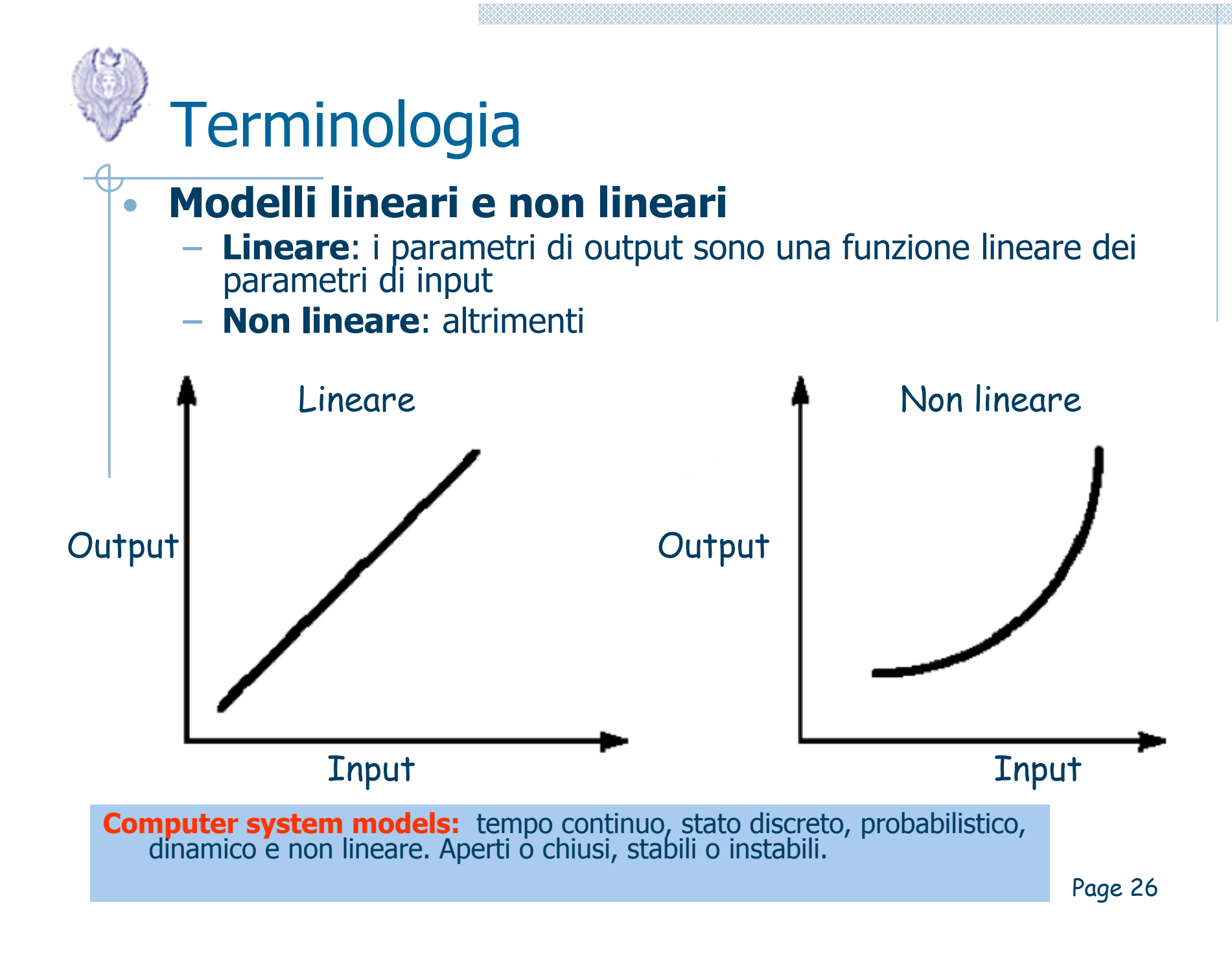

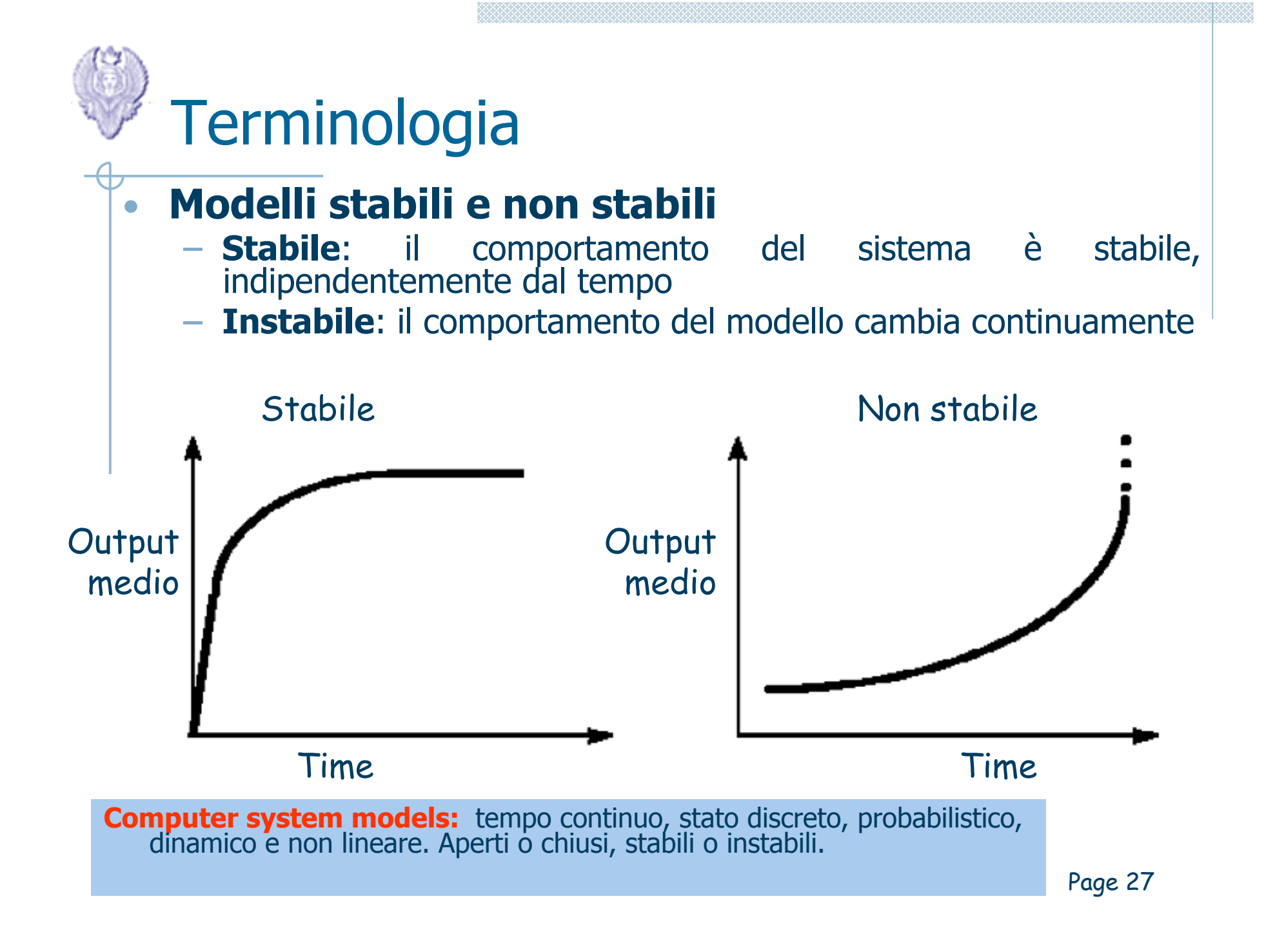

# Tipi di simulazione

- Monte Carlo
	- Simulazione statica, senza l'ascissa temporale
	- Modelli di fenomeni probabilistici che non cambiano caratteristiche al variare del tempo
- Trace-driven
	- Simulazione che prende in input una traccia di un sistema reale (lista di eventi ordinati nel tempo)
- A eventi discreti
	- Simulazione con modello di stato discreto
	- Network simulation: numero di pacchetti nella coda di trasmissione
	- Il modello del tempo può essere discreto o continuo

### Simulatore a eventi discreti: componenti

#### • **Scheduler degli eventi**

– Mantiene una lista di eventi che devono essere eseguiti

#### • **Simulazione del tempo**

- Ogni simulazione ha una variabile globale che rappresenta il tempo simulato (diverso dal tempo reale del simulatore)
- Lo scheduler è responsabile dell'avanzamento del tempo
	- Unità di tempo: incremento unitario, con controllo degli eventi che devono essere eseguiti
	- Event-driven: l'incremento del tempo dipende dal prossimo evento da eseguire
- Variabili di stato del sistema

#### • **Routine dell'evento**

- Routine che viene eseguita quando deve essere eseguito l'evento
- Routine di input, inizializzazione, trace
- Programma principale

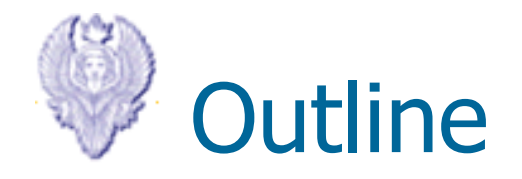

- Valutazione delle prestazioni di un sistema
- Introduzione alla simulazione
- Verifica ed analisi dei risultati simulativi

### Errori comuni legati alla simulazione 1/2

- 1. Inappropriato livello di dettaglio Più dettagli => Più tempo => Più bug => Più calcolo => Più parametri ≠ Più accurato
- 2. Progettazione impropria Troppo generica => Più tempo e meno accurata
- 3. Modelli non verificati: Bug nel sistema
- 4. Modelli non validi: risultati lontani dalla realtà
- 5. Non accurata gestione delle condizioni iniziali del sistema
- 6. Simulazioni troppo corte: risultati poco significativi
- 7. Utilizzo di generatori random poco accurati
- 8. Impropria inizializzazione dei generatori random: tutte i flussi nella simulazione utilizzano gli stessi valori

### Errori comuni legati alla simulazione 2/2

- 1. Non accurata stima dei tempi
- 2. Provare ad ottenere dei risultati non ottenibili
- 3. Carenza in una delle componenti essenziali:
	- a) Conoscenza del sistema
	- b) Modellazione del sistema
	- Implementazione del sistema
- 4. Inadeguata partecpazione dell'utente finale
- 5. Documentazione obsoleta o inesistente
- 6. Mancanza di capacità nello gestire sofware preesistenti di larghe dimensioni e necessità di sviluppo di nuovi
- 7. Interpretazione di risultati "misteriosi"

# Cosa fare quando si vuol sviluppare un simulatore 1/2

- 1. Prima di iniziare lo sviluppo:
	- a) I risultati da raggiungere e verificare sono bene definiti?
	- b) Il modello è suffucuentemente dettagliato da permettere di raggiungere quanto richiesto?
	- c) Il team di sviluppo possiede adeguate competenze in: modellazione, implementazione, conoscenza di sistemi?
	- d) Il tempo pianificato per lo sviluppo del simulatore è sufficiente?
- 2. Durante la fase di sviluppo:
	- a) Il generatore di numeri random è corretto? Uniformità ed ndipendenza dei valori generati sono state verificate?
	- b) Il modello è stato controllato e rivisto regolarmente con l'utente finale?
	- c) Il modello è sufficientemente documentato?

# Cosa fare quando si vuol sviluppare un simulatore 2/2

- 1. Quando si inizia la simulazione:
	- a) La lunghezza della simulazione è appropriata?
	- b) Le metriche di interesse sono adeguatamente collezionate ed investigate?
	- c) Il modello è stato verificato a suffucienza?
	- d) Il modello è stato validato prima di usare i risultati?
	- e) Se ci sono risultati inattesi, sono stati investigati e validati?

### Verifica dei risultati e quindi del modello

### **1. Debugging**

Effettuare semplici test e poi via via più complessi:

Es. La somma delle probabilità assunte fa 1.

Il numero di lavori da svolgere = lavori generati – lavori svolti

### **2. Investigazione del sistema creato**:

Spiegare il sistema ad altri (funziona anche se dormono)

### **3. Esecuzione di test semplici con valori costanti**

Assicurarsi che i risultati prodotti rispettino quanto atteso

### **4. Consistenza dei risultati**

Eseguire simulazioni simili ma diverse: dovrebbero produrre stessi trend di risultati. Esempio, una rete con 4 nodi a 100Mbps o due nodi a 200Mbps

### **5. Esecuzione di test degenerativi**.

Configurazioni o workload estremi: zero CPU, one CPU e zero disk

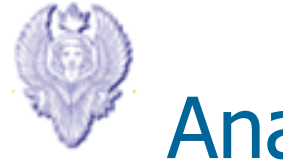

# Analisi dei risultati

In genere si è interessati ai risulati sul sistema una volta che si stabilizza

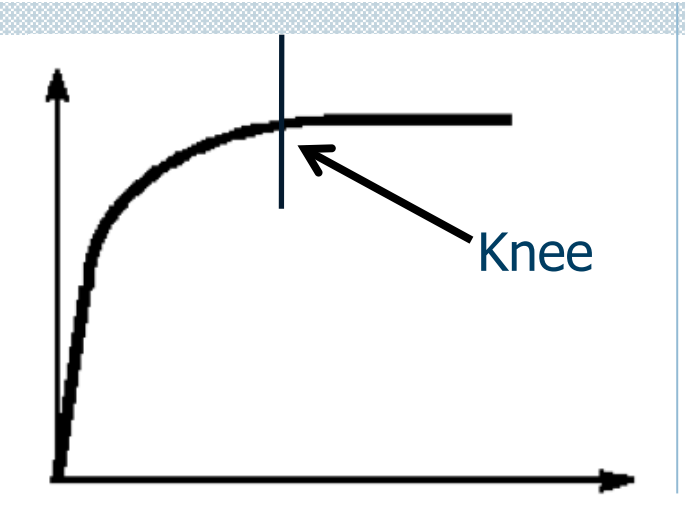

### **Rimuovere effetti della parte iniziale o transitorio**

- Simulazioni molto lunghe
- Appropriate inizializzazione del sistema
- **Cancellazione dei dati iniziali (quanto cancello?)** 
	- **Truncation**
	- Initial Data Deletion
	- Moving average of indipendent replications
	- Batch means

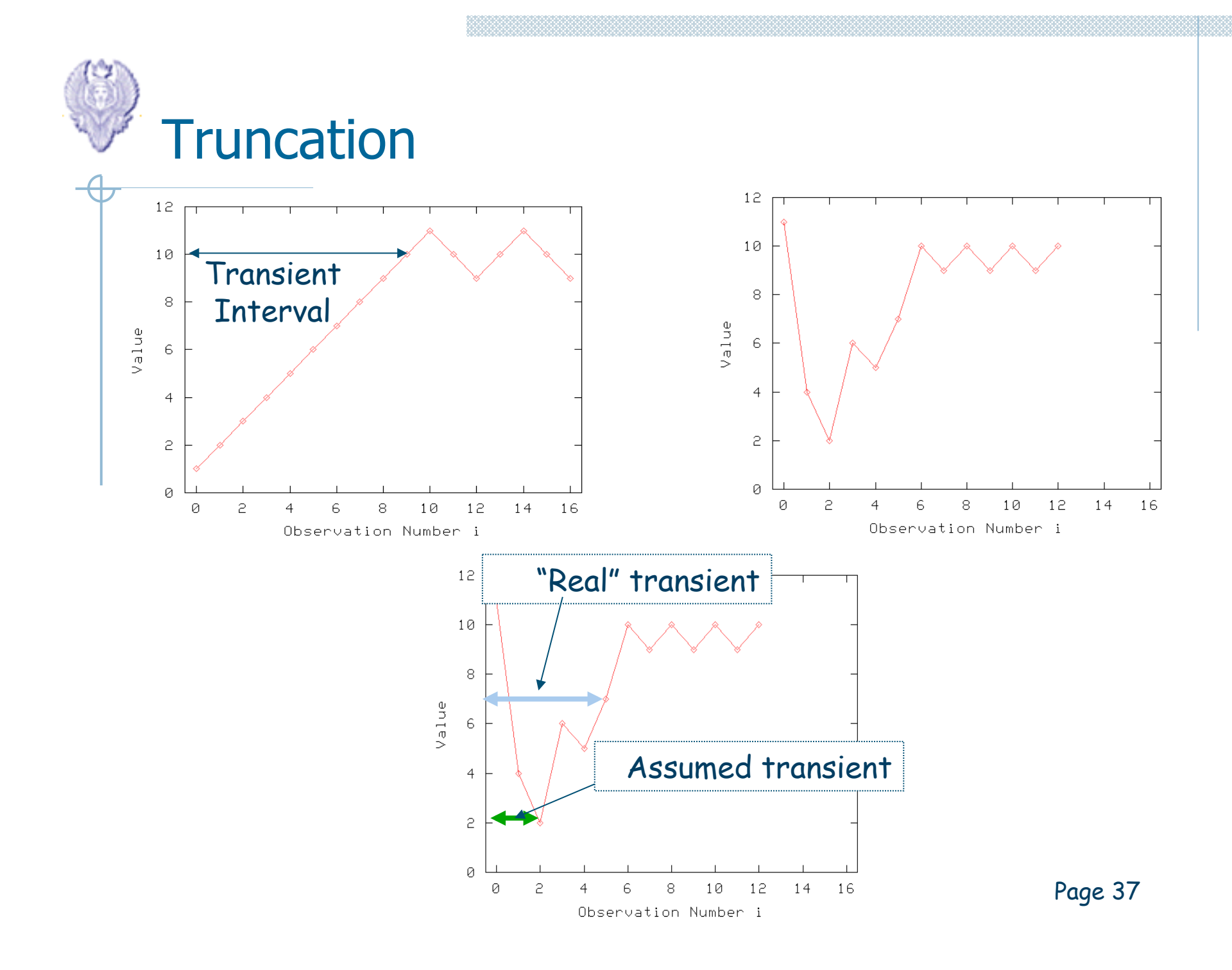

### Initial Data Deletion (1/3)

Studio della media dopo la cancellazione iterativa di osservazioni iniziali

- Se la media non cambia molto, allora si sta cancellando dalla parte stabile
- Comunque, elementi random possono causare fluttuazioni in fase stazionanira e più run sono necessari

Date *m* repliche di dimensione *n* ognuna dove  $x_{ii}$  *è la j-esima osservazione dell' i-esima replica* 

Quindi *j* varia col l'asse del tempo ed *i* con le repliche

Initial Data Deletion (2/3) Calcolo media delle repliche: **xj = (1/m)**Σ**<sup>x</sup>ij i=1,2,…,m** Calcola media globale sulle osservazioni: **x = (1/n)**Σ**<sup>x</sup><sup>j</sup> j=1,2,…,n** 

Cancelliamo iterativamente L ripetizioni. Iniziamo con L=1. Assumiamo uno stato transitorio lungo L e ripetiamo per le rimanenti osservazioni n-L

 $\underline{x}_L = (1/(n-L))\Sigma \underline{x}_j$  **j**=*L***+1,…,n** 

Compute relative change  $(\mathbf{x} - \mathbf{x}) / \mathbf{x}$ 

Ripetiamo con L che varia da 1 a n-1.

I cambi iterativi portano a stabilizare ed individuare il punto di piega Page 39

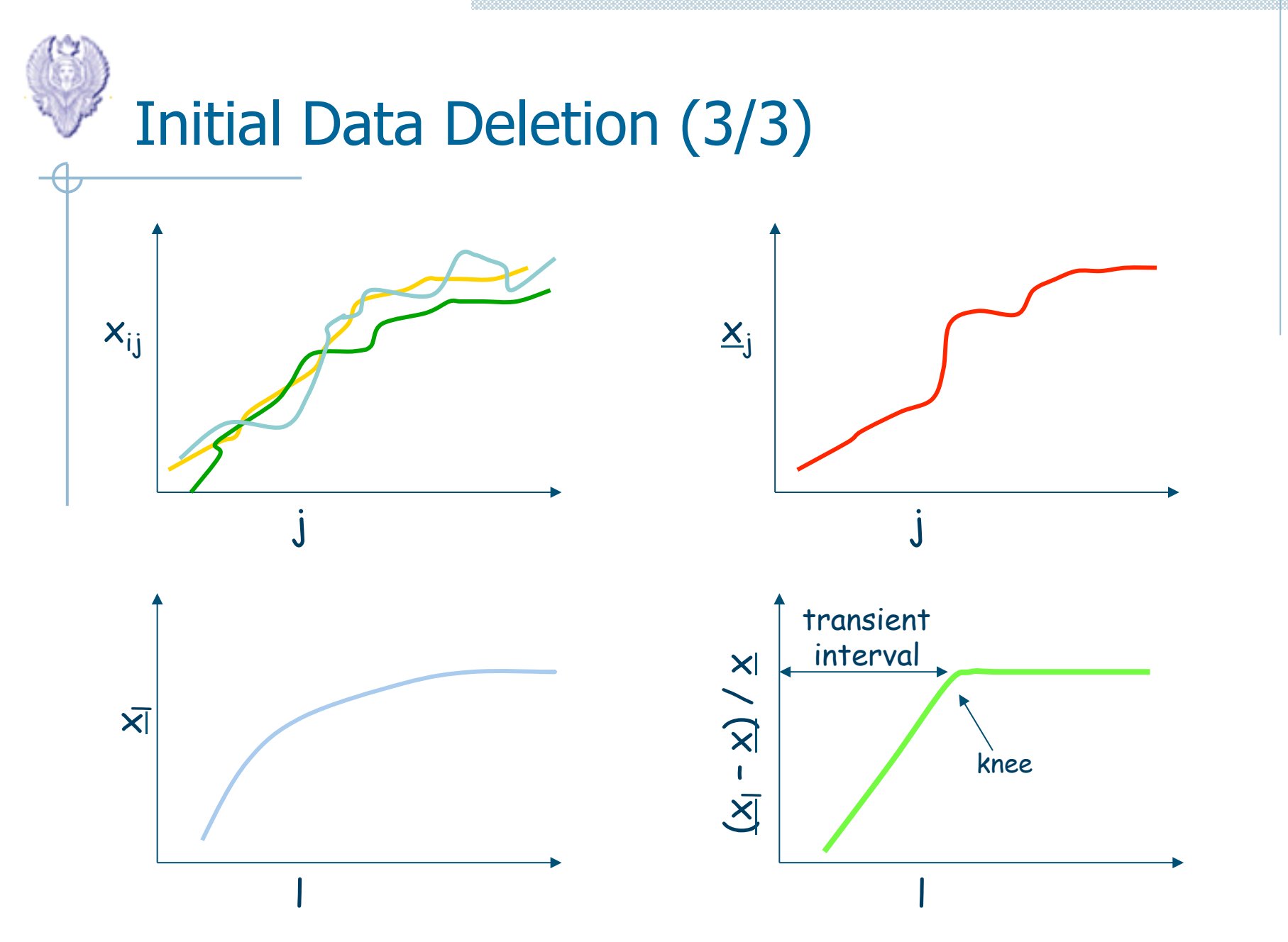

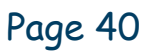

### Moving average of indipendent replications

Simile al caso "Initial Data Deletion" ma invece delle media globale si considerano finestre temporali Calcolo media delle repliche: **xj = (1/m)**Σ**<sup>x</sup>ij**

**i=1,2,…,m - j=1,2,…,n**

Inizializziamo k=1. Calcoliamo media su 2k+1 valori: Media  $x_i = 1/(2k+1) \Sigma(\underline{x}_{i+1})$ con  $j=k+1, k+2,...,n-k$ con  $l = -k$  to  $k$ 

Iterare fino ad addolcire l'andamento della curca e trovare il punto di flessione. Il valore di j determina la lunghezza della fase transitoria

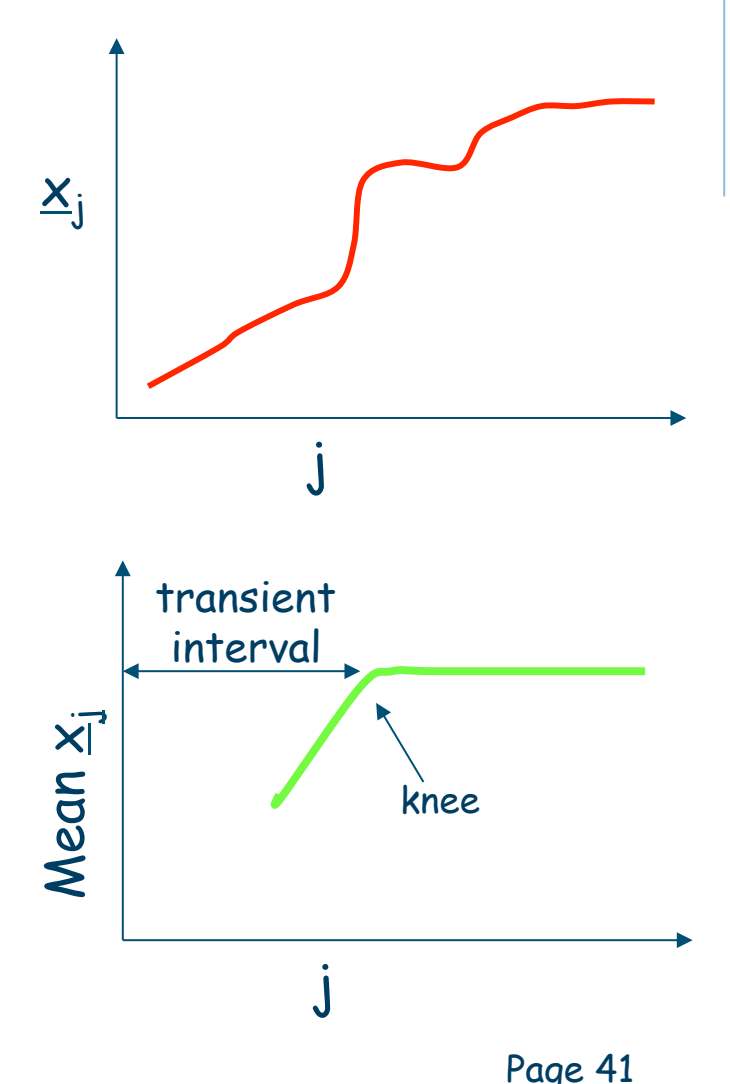

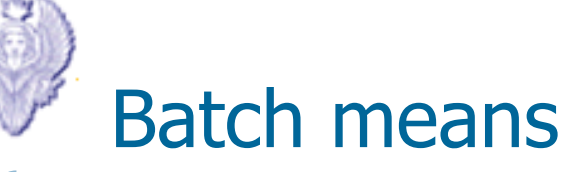

Effettua lunghe simulazioni N osservazioni Dividi in m gruppi di dimensione n  $m = N/n$ Calcola la media per gruppo  $(\underline{x}_i)$ 

Calcola la varianza della media per gruppo in funzione del valore di n  $(X e)$ la media globale)  $Var(x) = (1/(m-1))\Sigma(x_i-\underline{X})^2$ 

Grafica in funzione di n Quando la varianza inizia a decrescere si ha il transitorio

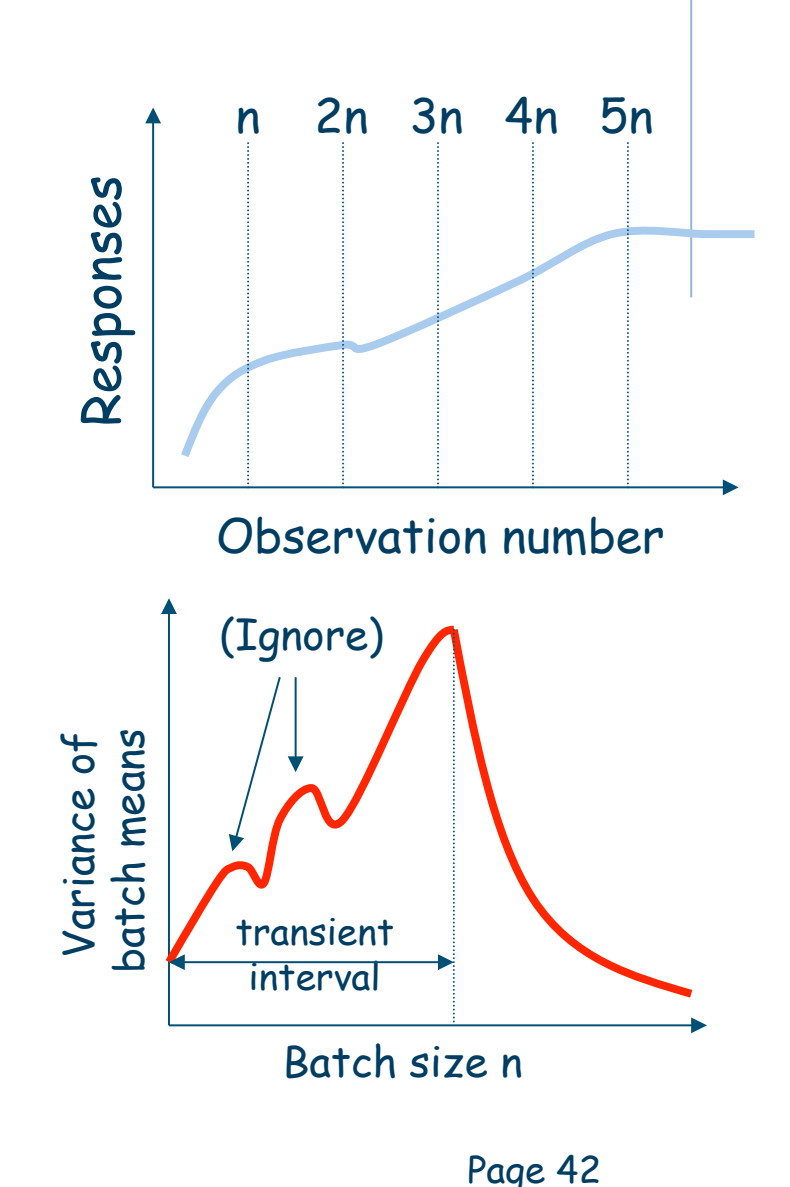

### Quando terminare la simulazione

Bisogna anche capire quando terminare la simulazioni

- Simulazioni troppo corte, poca confidenza nei dati
- Simulazioni troppo lunghe, spreco di risorse
- Evitare quando si termina una simulazione di perdere dati importanti o considerare valori non necessari che alterino la confidenza dei dati
- Per aumentare la confidenza, calcolare la media su più repliche indipendenti

### Ricapitolazione

- Valutazione delle prestazioni di un sistema
	- Approccio sistematico alla valutazione
	- Diversi approcci: analitico, simulativo, misurazioni
	- Importanza della selezione delle metriche
- Introduzione alla simulazione
	- Vantaggi e svantaggi
	- Terminologia e modelli
	- Differenti tipologie di simulazione
- Verifica ed analisi dei risultati simulativi
	- Tipici errori simulativi
	- Verifica del sistema
	- Analisi dei risultati

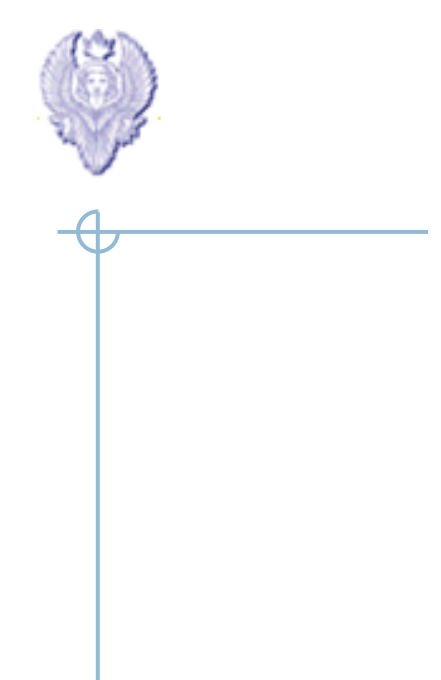

### Domande ?